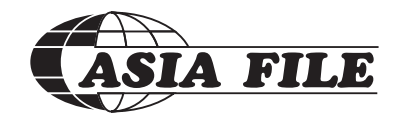

**ASIA FILE CORPORATION BHD.** Registration No. 199401027510 (313192-P) (Incorporated in Malaysia)

## **ADMINISTRATIVE GUIDE FOR THE FULLY VIRTUAL 27TH AGM**

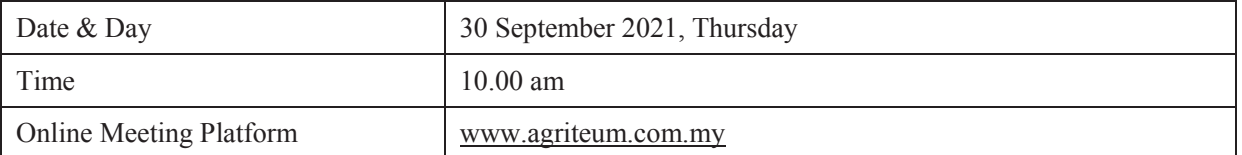

## **RPV FACILITY**

Shareholder(s)/proxy(ies)/corporate representative(s)/attorney(s) are to participate, communicate and vote (collectively, "**participate**") remotely at the 27th AGM using RPV provided by AGRITEUM via its website at www.agriteum.com.my ("**AGRITEUM Portal**").

If you wish to submit your questions via the AGRITEUM Portal, you must first register as an user at the AGRITEUM Portal. Thereafter, you may select << My Virtual Meeting >> under the Main Menu and click on the Q&A platform to post your question(s).

Shareholders may use the Q&A platform to submit questions in real time during the  $27<sup>th</sup>$  AGM. Shareholders may also submit questions to the Board prior to the  $27<sup>th</sup>$  AGM via the O&A platform in the AGRITEUM Portal from 12.00 pm on 24 September 2021 up to 9.30 am on 30 September 2021. If there is time constraint in answering the questions during the  $27<sup>th</sup>$  AGM, the questions will be answered through email.

#### **PROCEDURES FOR RPV FACILITY**

Shareholder(s)/proxy(ies)/corporate representative(s)/attorney(s) who wish to participate in the  $27<sup>th</sup>$  AGM remotely using the RPV Facility are to follow the requirements and procedures as summarised below:

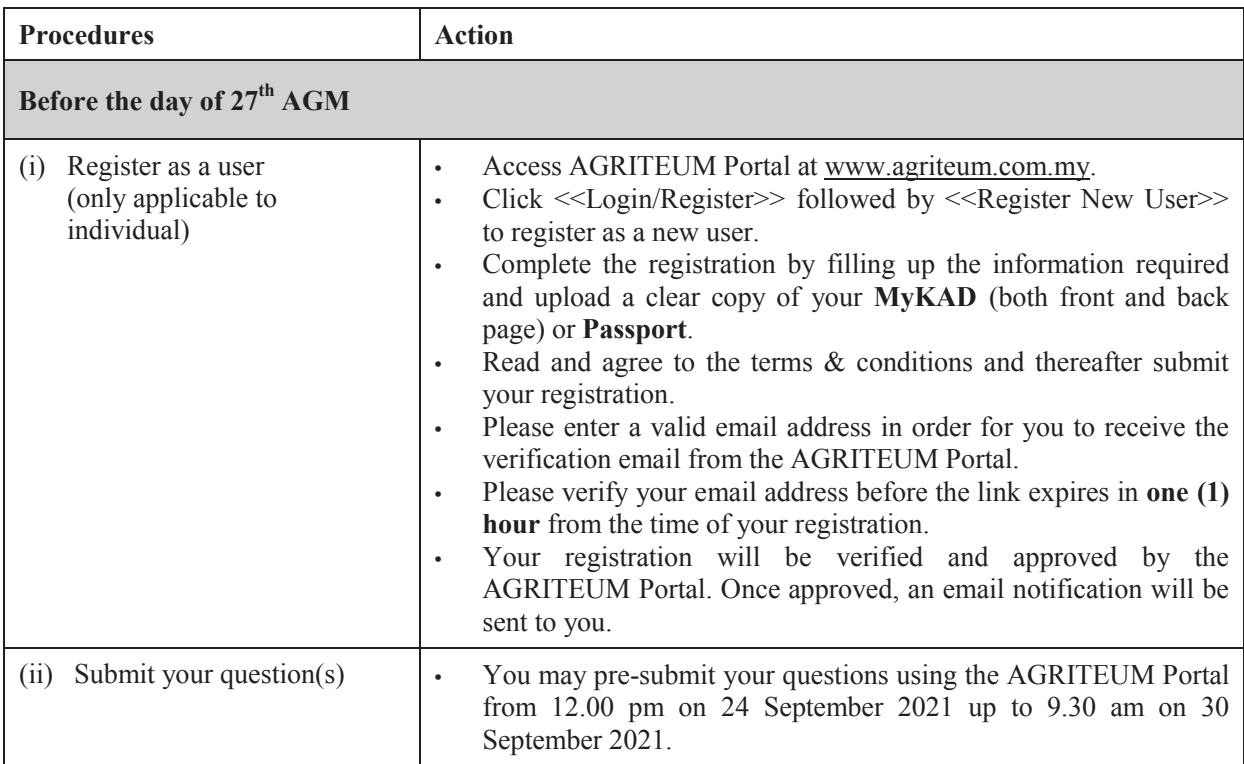

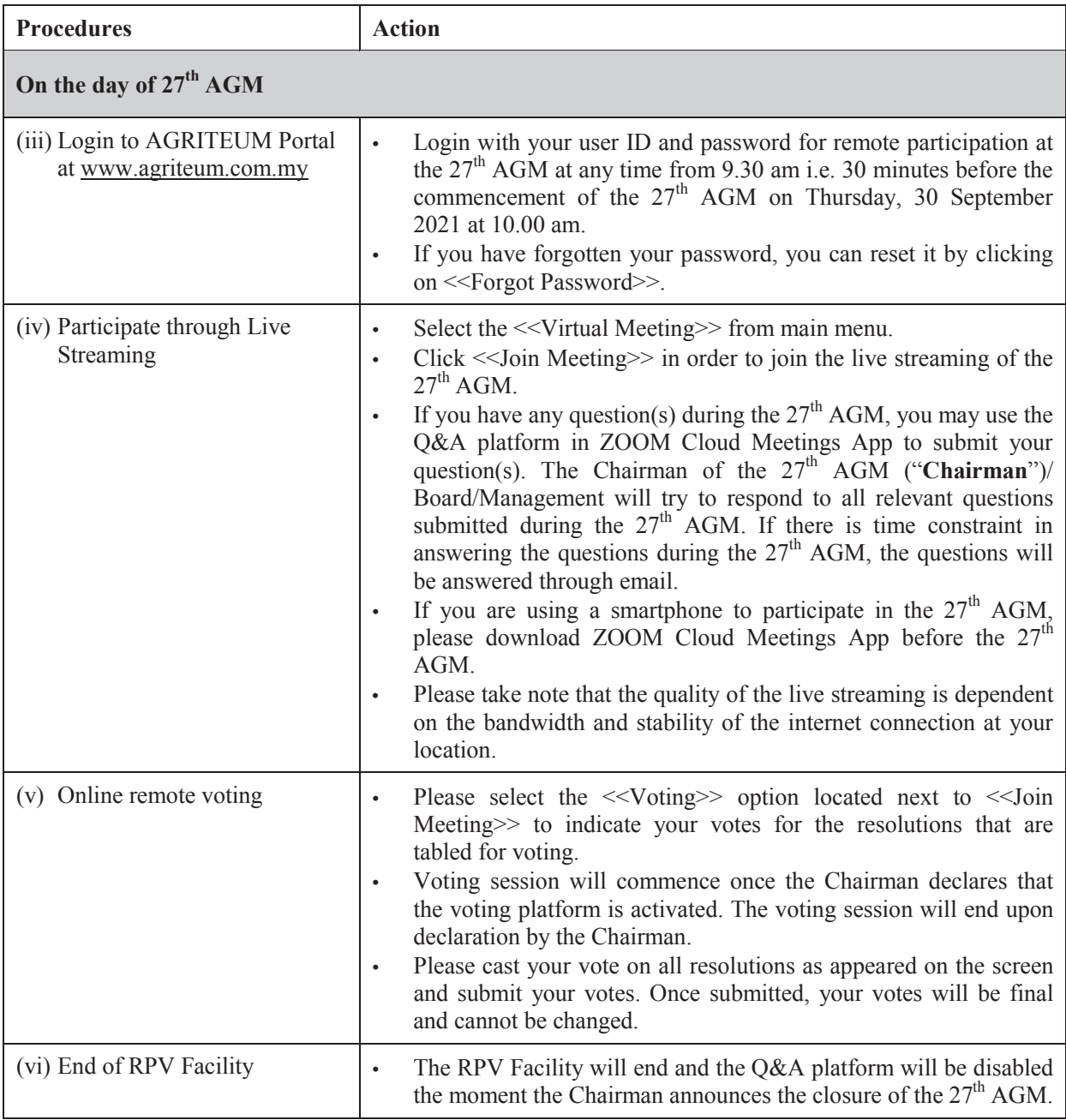

## **Notes to users of the RPV Facility:**

- (a) Should your registration as user be approved, we will make available to you the rights to join the livestreamed 27<sup>th</sup> AGM and to vote remotely using the RPV Facility. Your login to the AGRITEUM Portal on the day of the  $27<sup>th</sup>$  AGM will indicate your presence at the  $27<sup>th</sup>$  AGM.
- (b) If you encounter any issue with your online registration at the AGRITEUM Portal, please call +604- 2282 321 or email to agrite umstraing again to the assistance.

#### **NO RECORDING OR PHOTOGRAPHY**

Unauthorised recording and photography are strictly prohibited at the  $27<sup>th</sup>$  AGM.

# **RECORD OF DEPOSITORS ("ROD") FOR THE 27th AGM**

Only shareholders whose names appear on the ROD as at 22 September 2021 shall be entitled to participate or appoint proxy(ies) to participate at the  $27<sup>th</sup>$  AGM via the RPV Facility.

## **PROXY**

- 1. The  $27<sup>th</sup>$  AGM will be conducted on a fully virtual basis. If you are unable to participate the  $27<sup>th</sup>$ AGM, you may appoint the Chairman as proxy and indicate the voting instructions in the Form of Proxy.
- 2. If you wish to appoint proxy(ies) to participate in the  $27<sup>th</sup>$  AGM using the RPV Facility, the Form of Proxy **must be completed and deposited** at the Company registered office at 170-09-01, Livingston Tower, Jalan Argyll, 10050 George Town, Penang, Malaysia not less than forty-eight (48) hours before the time fixed for holding the  $27<sup>th</sup>$  AGM. Please refer to the Form of Proxy for the details.
- 3. Shareholders who have appointed a proxy/authorised representative/attorney to participate at the  $27<sup>th</sup>$ AGM via the RPV Facility must ensure that his/her proxy/authorised representative/attorney register himself/herself at the AGRITEUM Portal prior to the  $27<sup>th</sup>$  AGM.

## **REVOCATION OF PROXY**

If you have submitted your Form of Proxy and subsequently decide to appoint another person or wish to participate in the 27<sup>th</sup> AGM by yourself, please write in to AGRITEUM not less than forty-eight (48) hours before the time fixed for holding the  $27<sup>th</sup>$  AGM to revoke the earlier appointed proxy.

## **POLL VOTING**

- 1. All resolutions set out in the Notice of the  $27<sup>th</sup>$  AGM shall be put to vote by way of a poll pursuant to Paragraph 8.29A(1) of the Main Market Listing Requirements of Bursa Malaysia Securities Berhad ("**Bursa Securities**"). The Company has appointed AGRITEUM as Poll Administrator to conduct the poll by way of electronic means and Symphony Merchant Sdn. Bhd. as Independent Scrutineers to verify the poll results.
- 2. Upon completion of the voting session, the Independent Scrutineers will verify the poll results followed by the declaration of results by the Chairman.

*Please note that it is your responsibility to ensure the stability of your internet connectivity throughout* the  $27<sup>th</sup> AGM$  as the quality of the live webcast and online remote voting are dependent on your internet *bandwidth and stability of your internet connection.*

### **RESULTS OF THE VOTING**

The results of the voting for all resolutions will be announced at the  $27<sup>th</sup>$  AGM and on Bursa Securities website at www.bursamalaysia.com.

#### **NO DOOR GIFT**

There will be no door gift for participation at the  $27<sup>th</sup>$  AGM.

#### **ENQUIRY**

If you have any enquiry relating to the  $27<sup>th</sup>$  AGM, please contact any of the following persons during office hours from 9.00 am to 5.00 pm on Monday to Friday:

*AGRITEUM* Share Registration Services Sdn. Bhd. 2<sup>nd</sup> Floor, Wisma Penang Garden, 42 Jalan Sultan Ahmad Shah, 10050 George Town, Penang, Malaysia<br>Telephone No. : 604-2282321 Telephone No. : 604-2282321<br>Fax No. : 604-2272391  $: 604 - 2272391$ Email : agriteumsrs@gmail.com Contact persons : Ms. HY Ng or Ms. LP Chin

#### **PERSONAL DATA PRIVACY**

By lodging and subscribe for a user account with AGRITEUM Portal to participate and vote remotely at the  $27<sup>th</sup>$  AGM using the RPV Facility, the shareholder(s)/proxy(ies)/corporate representative(s)/attorney(s) accepts and agrees to the personal data privacy terms.